### *2.3.2. Standart Normal Dağılım*

Ortalaması  $\bar{x}$  standart sapması *S* olan ve normal dağılım gösteren bir veri setinde ( $x_1, x_2, x_3, \ldots, x_n$ ) normal dağılım eğrisi *x*-*f*(*x*) grafiğinin çizilmesiyle elde edilir. Burada *f*(*x*) olasılık yoğunluk fonksiyonu olup

$$
f(x) = \frac{1}{S\sqrt{2\pi}}e^{-\frac{1}{2}\left(\frac{x-\bar{x}}{S}\right)^2}
$$

ile ifade edilir. Bu denklemde  $\pi = 3,14159$ , e = 2,71828,  $\bar{x}$ : ortalama, *S* standart sapmadır. "**Standart normal dağılım"** ortalaması 0 ve standart sapması 1 olan normal dağılımdır. Dolayısıyla normal olasılık dağılım yoğunluk fonksiyonunda ̅= 0 ve *S* = 1 alınarak standart normal dağılım olasılık yoğunluk fonksiyonu aşağıdaki gibi elde edilir:

$$
f(z) = \frac{1}{\sqrt{2\pi}} e^{-\frac{1}{2}(z)^2}
$$

Burada z, x'in dönüştürülmüş standart değeridir z-değer olarak adlandırılabilir:

$$
z-de{\texttt{g}}er = \frac{ham\ de{\texttt{g}}er - ortalama}{standard\ sapma} = \frac{X - \overline{X}}{S}
$$

Ortalaması 0 standart sapması 1 olan ve standart normal dağılım gösteren bir veri setinde (*z*1, *z*2, *z*3,….*z*n) standart normal dağılım eğrisi *z*-*f*(*z*) grafiğinin çizilmesiyle elde edilir.

z-değerlerini negatif, kesirli ve 0 puanlardan kurtulmak için bazen bu değerler T-değerlerine dönüştürülebilir. Örneğin ortalaması 50 standart sapması 10 olan T-değerleri aşağıdaki gibi elde edilir:

$$
T - \text{deger} = 10. z + 50 = 10. \left(\frac{X - \bar{X}}{S}\right) + 50
$$

Şekildeki gibi *x*-*f*(*x*) normal dağılım eğrisi için bir *x* değerinin *c* ve *d* arasında bulunma olasılığı eğri altındaki taralı alana eşittir ve

$$
P(c \le x \le d) = \int_{c}^{d} f(x) dx
$$

ile hesaplanabilir. Burada  $P(c \le x \le d)$  *x*'in *c* ve *d* aralığında olma olasılığını gösterir.  $P(-\infty \le x \le +\infty)$  yani *x*'in −∞ ve +∞ arasında olma olasılığı 1 olup bu durum

$$
P(+\infty \le x \le -\infty) = \int_{-\infty}^{+\infty} f(x)dx = 1
$$

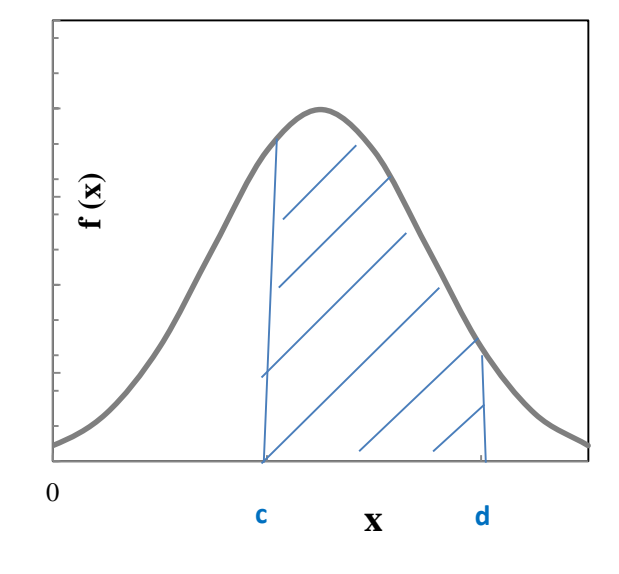

ile ifade edilir.

**Uygulama-9**: "uygulama-9.exe" olarak adlandıracağınız bir exel dosyası açınız. Aşağıdaki tabloda verilen x/z değerleri için f(z),  $f_1(x)$ ,  $f_2(x)$ ,  $f_3(x)$ ,  $f_4(x)$  ve  $f_5(x)$  değerlerini hesaplayıp, z-f(z), x-  $f_1(x)$ , x- $f_2(x)$ , x- $f_3(x)$ , x- $f_4(x)$  ve x- $f_5(x)$  grafiklerini exel programında çiziniz.

# *UYGULAMALI TEMEL İSTATİSTİK (Prof. Dr. İlbilge DÖKME)*

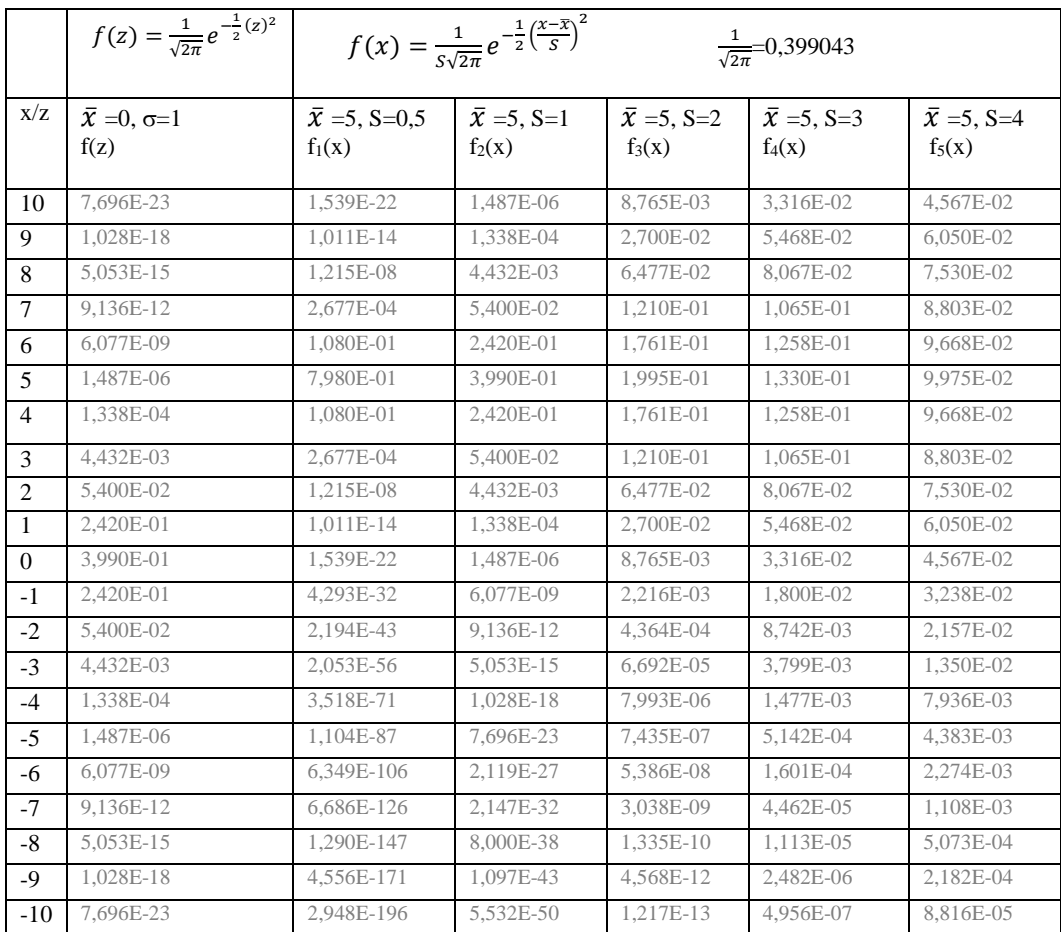

### Exelde yapılan hesaplamalar ve grafikler aşağıdaki gibi olur:

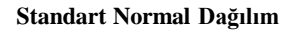

#### **Standart Sapmaları Farklı Normal Dağılım Eğrileri**

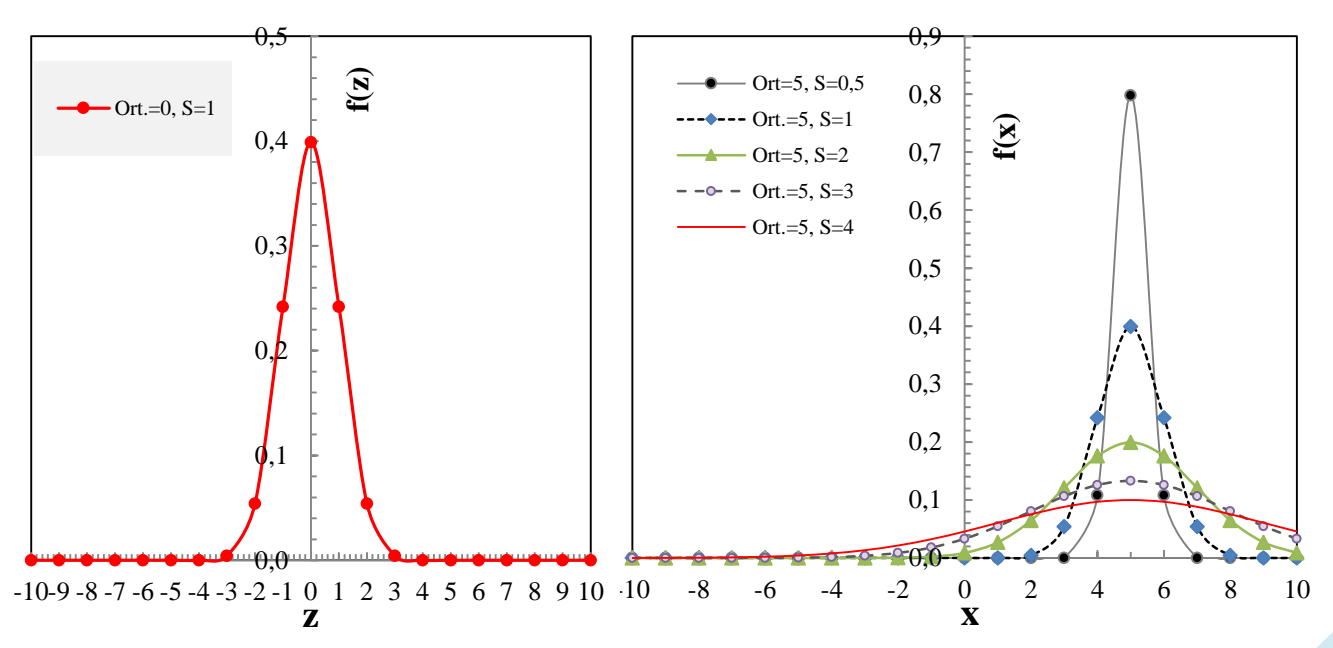

**Uygulama-10(a)**: Aşağıdaki tabloda 10 öğrencinin Türkçe, Matematik ve Fizik derslerinden aldığı puanlar vardır. Bu puanları z-puanına dönüştürüp, z-puanların ortalamasının 0, standart sapmasının da 1 olduğunu standart normal dağılım grafikleri ile gösteriniz.

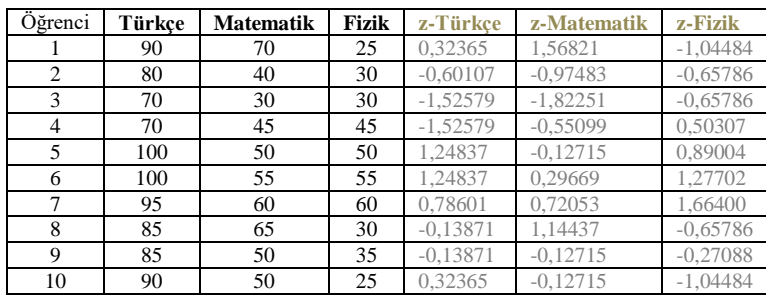

SPSS programında Deneme-5.sav dosyası açarak verileri girilir ve şu adımlar takip edilir: Analyze  $\rightarrow$  Descriptive Statistics Desctriptives (açılan pencerede türkçe, matematik ve fizik değişkenleri sağ pencereye aktarılır ve "standartized values as variables" tıklanır)  $\rightarrow$  OK. Açılan çıktı dosyası kaydedilmeden

kapatılır. Data sayfasına gidildiğinde z-puanlar görülür. Tekrar şu adımlar takip edilir: Descriptive Statistics → Desctriptives (açılan pencerede "reset" işleminden sonara z-türkçe, z-matematik ve zfizik değişkenleri sağ pencereye aktarılır ve "standartized values as variables" daki tik kaldırılır.)  $\rightarrow$  OK. Asağıdaki sonuçlar elde edilir.

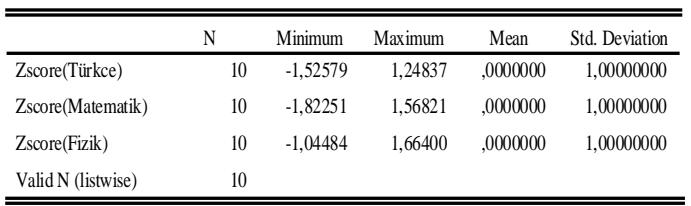

Tabloda z-puanların  $\bar{X} = 0$  ve  $S =$ 1 olduğu görülür. Ham puanlara göre 7 nolu öğrencinin Türkçe dersi fizik dersine göre daha iyi gözükmektedir. Aslında Fizik dersinden Türkçe dersine göre daha başarılıdır.

z-puanların standart normal dağılım karakteristiklerini görebilmek için görebilmek için Uygulama-3(d)'deki adımlar takip edilerek aşağıdaki sonuçlar elde edilir:

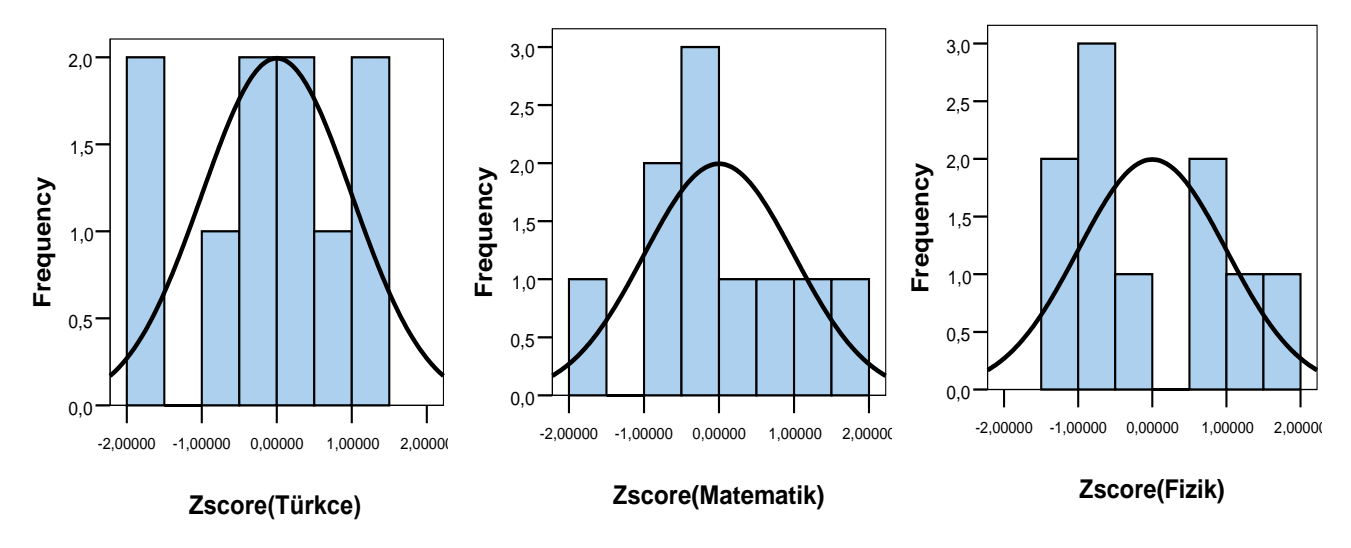

**Uygulama-10(b)**: Deneme-5.sav dosyasında z-puanlarını bulduğumuz ham puanların Tpuanlarını bulup bu puanların ortalama ve standart sapmasını gösteren tablo çıktısını elde ediniz.

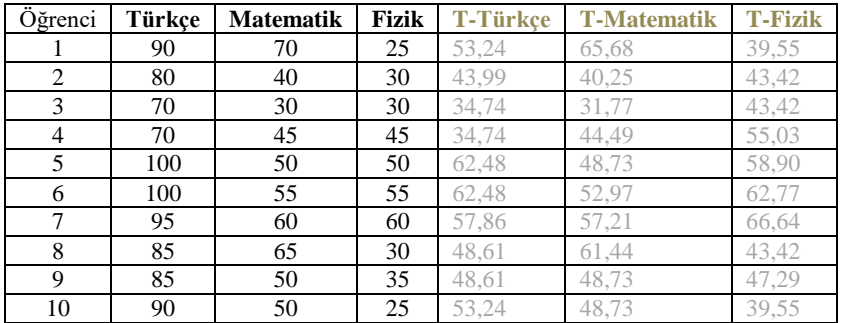

T-puanlarını bulmak için şu adımlar takip edilir: Transform → Compute (Açılan sayfada "target variable kısmına "T\_Türkce" yazılır, eşitliğin sağ kısmındaki pencereye (10\*zTürkce)+50 bağıntısı yazılır) → OK. zMatematik ve zFizik içinde aynı işlemler yapılır. Veri sayfasında T-puanlar aşağıdaki gibi görülür.

Daha sonra yandaki tabloyu elde etmek için; Descriptive Statistics  $\rightarrow$  Desctriptives (açılan pencerede T-türkçe, T-matematik ve T-fizik değişkenleri sağ pencereye aktarılır)  $\rightarrow$  OK işlemleri takip edilir. T-puanların ortalamasının 50, standart sapmasının da 10 olduğu tablodan görülür.

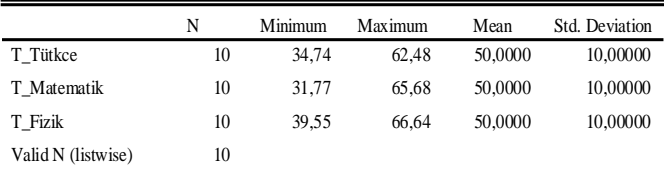

**Uygulama-11(b)**: Yanda 30 öğrencinin Fizik dersinden aldığı puanlar verilmiştir. Bu puanları hem exel de (uygulama14.exe dosyası) hem de SPSS de (deneme 6.sav) veri olarak giriniz. **(a)** z-fizik puanlarını her iki programda bulup karşılaştırınız. **(b)** Exelde fizik ve z-fizik puanların olasılık yoğunluk fonksiyonlarını bularak normal ve standart normal dağılım grafiklerini çiziniz. Bu eğrileri SPSS'in otomatik olarak çizdiği grafikle karşılaştırınız. **(c)** Ortalama, standart sapma, çarpıklık ve basıklık değerlerini exelde hesaplayıp SPSS dekiler ile karşılaştırınız.

**(a)** z-fizik puanları SPSS de Uygulama 10(a)'daki adımlar takip edilerek, Exel'de de  $(X - \overline{X})/S$  formülü ile hesaplama yapılarak bulundu.

**(b)** Exelde, fizik ve z-fizik puanların olasılık yoğunluk fonksiyonları hesaplanarak normal ve standart normal dağılım grafikleri aşağıdaki gibi çizildi:

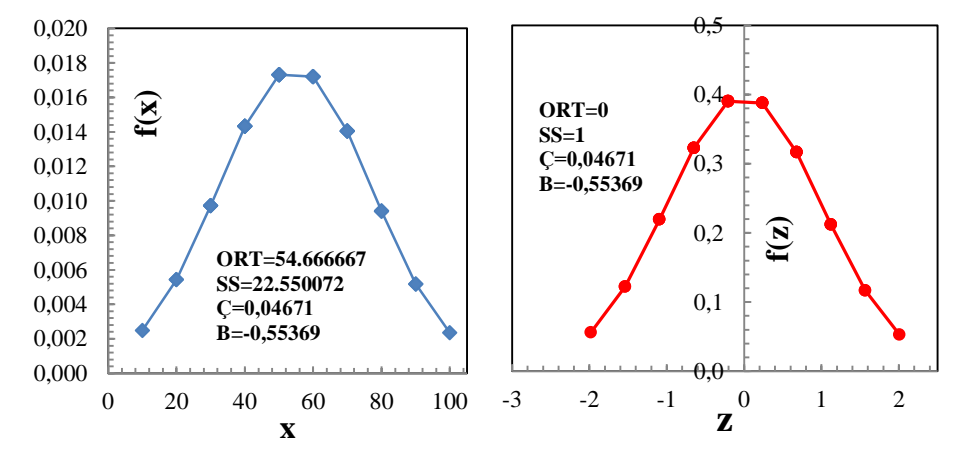

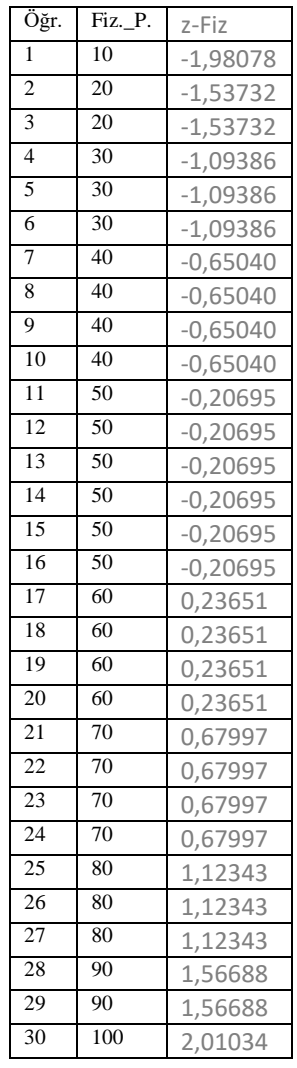

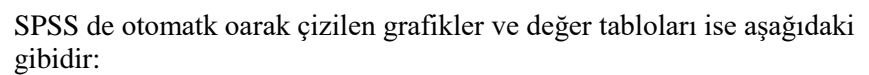

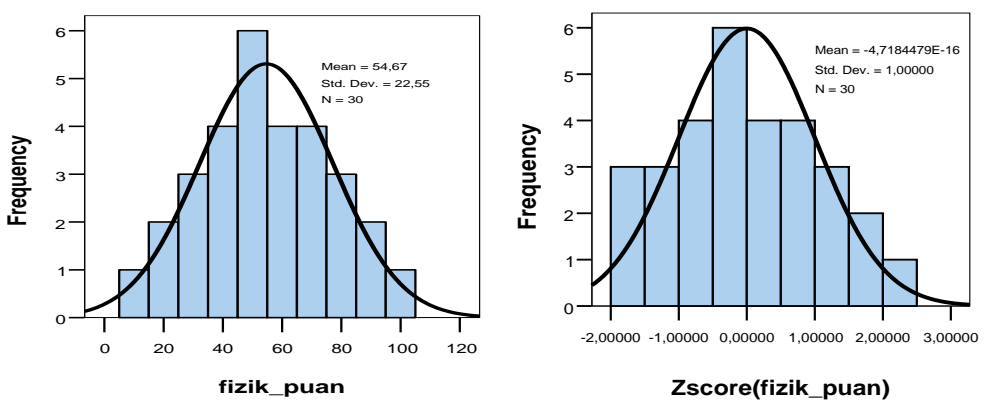

**(c)** Ortalama, standart sapma, çarpıklık ve basıklık değerleri tablodaki gibidir.

# *UYGULAMALI TEMEL İSTATİSTİK (Prof. Dr. İlbilge DÖKME)*

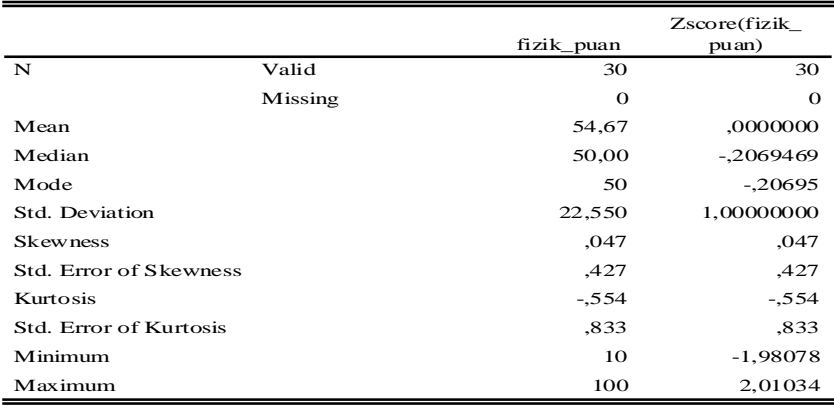

Buraya kadar olan kısımda normal ve standart normal dağılım olasılık yoğunluk fonksiyonlarından dağılım eğrilerinin çizimi üzerine uygulamalar yapıldı. Bundan sonraki kısımda standart normal dağılım eğrisinin altında kalan alan ile olasılık hesaplama işlemlerine yer verilecektir.

*z-Tablosuyla Olasılık Hesapları:* z-f(z) eğrisi bir standart normal dağılım eğrisi olup ztablosu kullanılarak aşağıda verilen örneklerdeki gibi olasılık hesaplamaları yapılabilir:

**1.** *P*(0 < *z* < 1.23): z değerlerinin 0 ve 1.23 arasında bulunma olasılığını (şekildeki taralı kısmın alanını) z-tablosundan yararlanarak bulunuz.

*P*(0 < *z* < 1.23) = 0.3907 (z-tablosunun sütunundaki 1.2 ile satırındaki 0.03 kesiştirilerek 0.3907 bulunur.)

## **Benzer şekilde z-tablosundan yararlanarak aşağıdaki olasılık değerleri z-tablosundan bulunur ;**

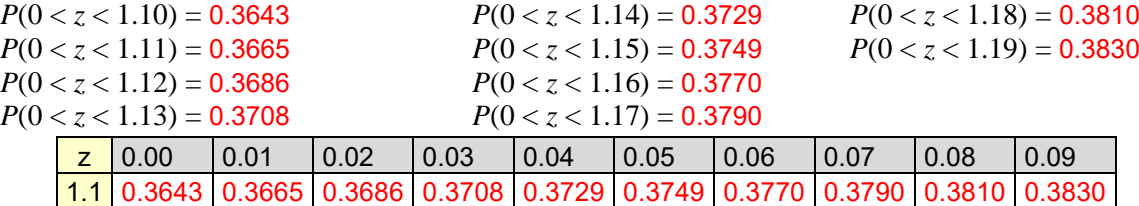

**2.** *P*( > 1.23): z değerlerinin 1.23 den büyük olma olasılığını (şekilde taralı kısmın alanını) z-tablosundan yararlanarak bulunuz.

$$
P(>1.23) = \{1 - [2 \times P(0 < z < 1.23)]\}/2
$$
  
=\{1 - [2 \times 0.3907]\}/2  
= 0.1093

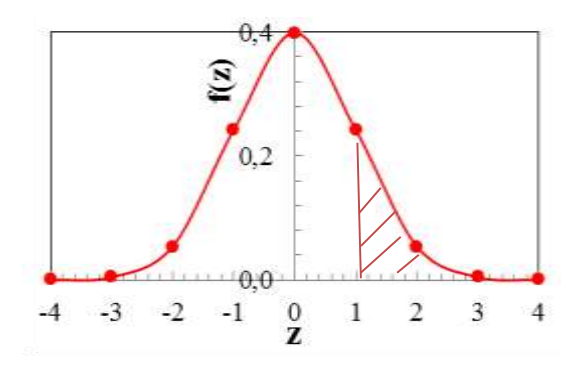

 $_{0,0}$ 

**z**<sup>0</sup>

 $0,2$ 

 $\begin{bmatrix} 1 \\ 0.2 \\ 0.2 \end{bmatrix}$ <br>  $\begin{bmatrix} 0.2 \\ 0.2 \\ 0.6 \end{bmatrix}$ <br>  $\begin{bmatrix} 0.2 \\ 0.2 \\ 0.4 \end{bmatrix}$ <br>  $\begin{bmatrix} 0.2 \\ 0.2 \\ 0.4 \end{bmatrix}$ <br>  $\begin{bmatrix} 0.2 \\ 0.2 \\ 1.2 \end{bmatrix}$ 

 $0,4$ 

**3.** *P*(0.50 < *z* < 1.50): z değerlerinin 0.5 ve 1.50 arasında bulunma olasılığını (şekildeki taralı kısmın alanını) z-tablosundan yararlanarak bulunuz.

 $P(0 < z < 0.5) = 0,1915$ 

 $P( > 1.50) = \{1 - [2 \times P(0 < z < 1.50)]\}/2$ ={1 − [2 × 0.4332]}/2= **0.06673**

1-[2 x (**0,1915**+**0.06673**)] = *0,48354*

*P*(0.50 < *z* < 1.50)= *0,48354*/2 = 0,24177

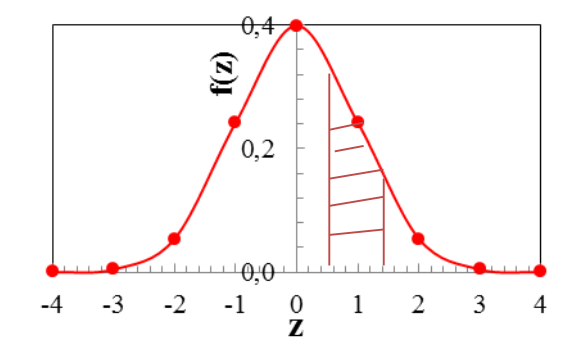

**4.**Bir sınıftaki öğrencilerin Fizik başarı testine göre puanları normal dağılım göstermekte olup ortalaması 55 standart sapması 15 dir. Bu sınava 100 öğrenci girmiştir.

**(a)** Her hangi bir öğrencinin bu dersten 65'den daha yüksek bir not alma olasılığı nedir? (Sınavdan 65'den fazla not alan öğrenci sayısını da bulunuz)

**(b**) Her hangi bir öğrencinin bu dersten 65'den daha düşük bir not alma olasılığı nedir? (Sınavdan 65'den az not alan öğrenci sayısını da bulunuz)

**(c)** Herhangi bir öğrencinin 35'den az puan alma olasılığı nedir? (Sınavdan 35'den az not alan öğrenci sayısını da bulunuz)

**(d)** Herhangi bir öğrencinin 35-65 arasında bir not alma olasılığı nedir? (Sınavda 65 ile 35 arasında not alan öğrenci sayısını da bulunuz)

**(a)** 65'in z-puanı aşağıdaki gibi hesaplanır:

$$
z(puan) = \frac{X - \bar{X}}{S}
$$
  

$$
65 - 55 \quad 10
$$

$$
z(65) = \frac{0.5 - 3.5}{15} = \frac{16}{15} = 0.666 \approx 0.67
$$

$$
P(>0.67) = \{1 - [2 \times P(0 < z < 0.67)]\}/2 \\
= \{1 - [2 \times 0.2486]\}/2 \\
= 0.2514 \, (\%25.14)
$$

65'den fazla not alan öğrenci sayısı;  $n( > 65) = 100x(25.14/100) \approx 25$  öğrenci

**(b)**  $P( $0.67$ ) = 1-0.2514 = 0.7486$  (%74.86)

65'den az not alan öğrenci sayısı; n(< 65) =  $100x(74.86/100) \approx 75$  öğrenci

**(c)** 35'nin z-puanı aşağıdaki gibi hesaplanır:

$$
z(35) = \frac{35 - 55}{15} = \frac{-20}{15} \approx -1.33
$$

*P*( < -1.33) şekildeki taralı bölgenin alanıdır.

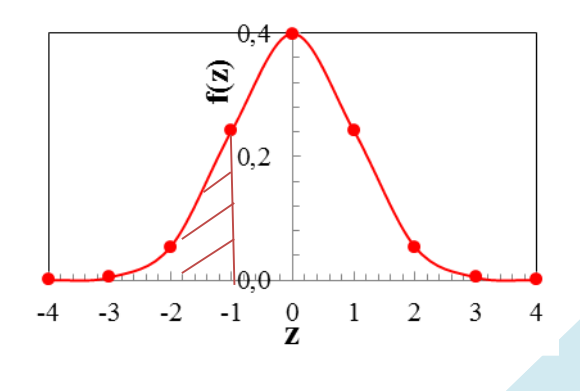

 $P(< -1.33) = \{1 - [2 \times P(0 < z < 1.33)]\}/2$  $=[1 - [2 \times 0.4082]]/2$  $= 0.0918$  (%9.18) 35'den az not alan öğrenci sayısı; n(< 35) = 100x(9.18/100)  $\approx$  9 öğrenci

**(d)** 65 ve 35'in z-puanları aşağıdaki gibidir:  $z(65) \cong 0.67$  ve  $z(35) \cong -1.33$  $P(< -1.33) = 0.0918$ ,  $P(>0.67) = 0.2514$ 

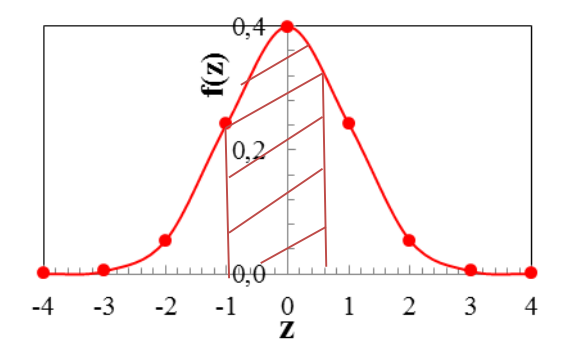

 $P(0.67 < z < -1.33) = 1 - (0.0918 + 0.2514) = 1 - 0.3432 = 0.6568$  (%65.68)

35 ve 65 arası not alan öğrenci sayısı (35< n< 65) = 100x(15.96/100) 16 öğrenci

**5.**Bir veri setindeki z-değerlerinin standart normal dağılımı grafikteki gibidir. Buna göre; **a**)  $P(< -1.96) = ?$  **b**)  $P(>1.96) = ?$  **c**)  $P(-1.96 < z < 1.96) = ?$ 

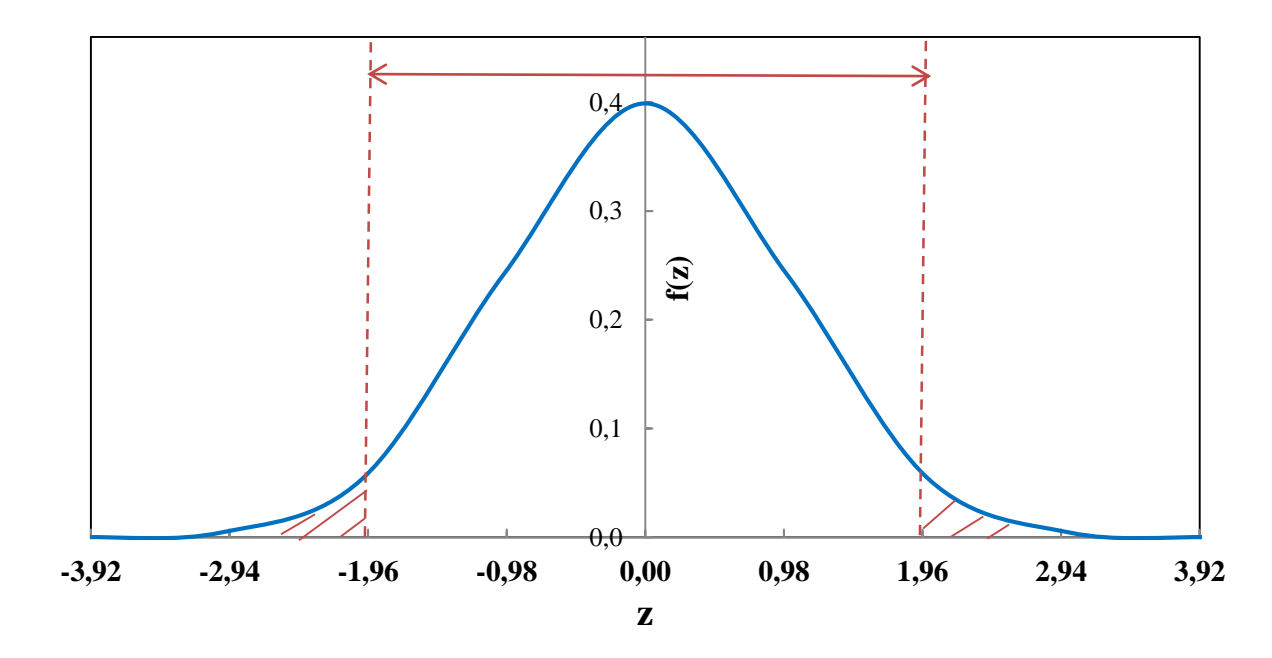

*P*( $-1.96 < z < 0$ ) = 0.4750

*(a)*  $P(< -1.96$   $) = [1-(2x0.4750)]/2 = 0.025$ *(b)*  $P( > -1.96) = [1-(2x0.4750)]/2 = 0.025$ *(c)*  $P(-1,96 < z < 1.96) = 0,4750$   $x2 = 0.95$ 

**6.**Bir veri setindeki z-değerlerinin standart normal dağılımı grafikteki gibidir. **a**)  $P(< -1.64) = ?$  **b**)  $P(> -1.64) = ?$  **c**)  $P(> 1.64) = ?$  **d**)  $P(< 1.64) = ?$ 

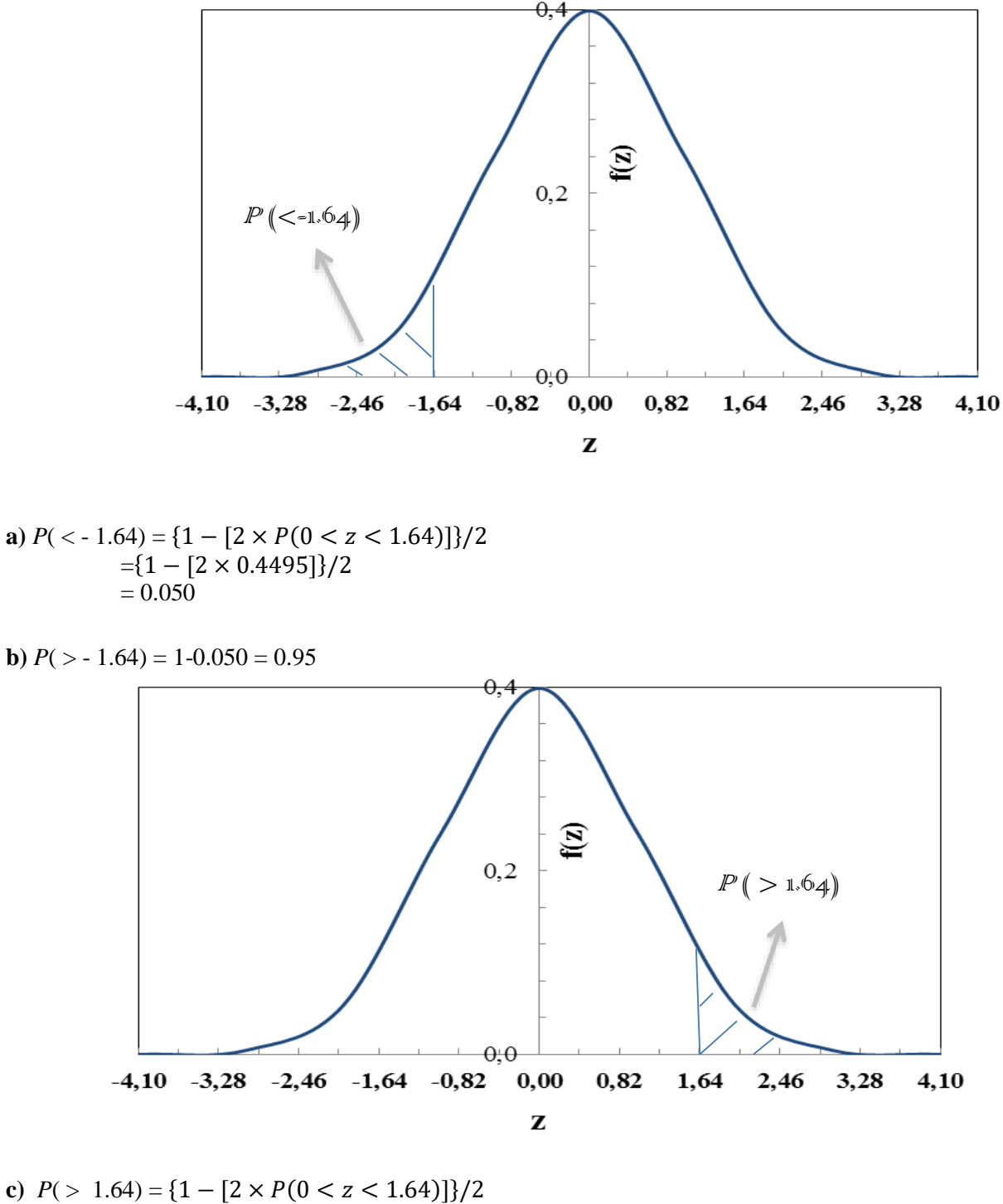

 $=[1 - [2 \times 0.4495]]/2$  $= 0.050$ **d**)  $P($  < 1.64 $)$  = 1-0.050 = 0.95